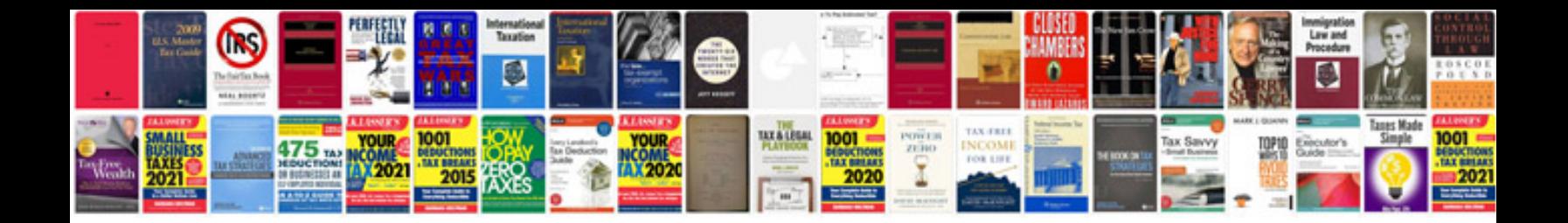

**Design document template download**

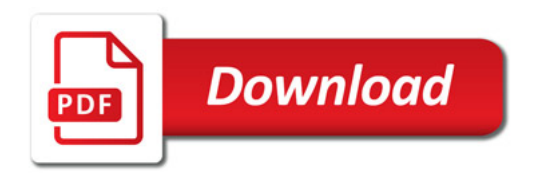

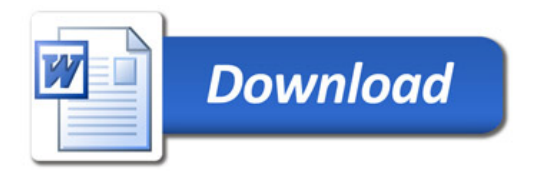